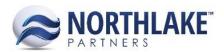

# **2017.07.07 RELEASE NOTES**

# **CONTENTS**

| Improvements |  |
|--------------|--|
| Company      |  |
| Logistics    |  |
| Purchasing   |  |
| Sales Order  |  |
| Bug Fixes    |  |
| Inventory    |  |
| Purchasing   |  |
| Sales Order  |  |
| System       |  |

# **Improvements**

# **COMPANY**

# **NS-778 Added a Company Preference for Currency**

A new preference 'Default Currency ID' was added to the Company preferences. This default currency is used as the default value when new Vendor and Customer Classes are created. The preference defaults to USD.

# **LOGISTICS**

# **NS-2119 Added Logistics Attributes to Logistics List Views**

User defined logistics attributes were added to the following Logistics List Views:

- Loads List view
- Load Order List View
- Loads Inquiry

The attribute columns are not in the system view.

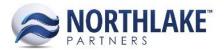

### **PURCHASING**

### **NS-2054 Updated Void Check Page**

The Void Check page was updated with the following changes:

- Dollar amounts were updated to display with 2 decimal places.
- Added a filter row.
- Added column totals.

### **NS-2111 Updated Production Batch List View**

The following new columns were added to the Production Batch List View:

- Created By: Displays the name of the user who created the Production Batch.
- Last Updated: Displays the date when the Production Batch was updated the most recently.
- Last Updated By: Displays the name of the user who updated the Production Batch the most recently.

These columns are not in the system view.

# **NS-2124 Updated the Ticket Line Inquiry**

Two new columns were added to the Ticket Line Inquiry

- Processor
- Port Description

These columns are not in the system view.

# **NS-2125 Updated the Ticket Inquiry**

Two new columns were added to the Ticket Inquiry

- Processor
- Port Description

These columns are not in the system view.

# **NS-2134 Updated the View Applications and Vendor Balances Pages**

This work item includes two improvements for the AP process:

 Previously, voided checks were displayed in the Unapplied Payments column on Vendor Balances page. Voided checks are no longer displayed in the field.

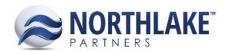

• The View Applications page was updated to only display posted transactions that have been applied.

### **SALES ORDER**

### **NS-2067 Updated the Sales Order Process**

Previously, the sales order process required users to save the sales order transactions as Shipped and print the Invoice, before the transaction could be Approved or saved as Ready to Post. The sales order process was updated to simplify the process. Now users can change the status from New to Approved/Ready to Post when the Shipped date is entered. The Invoice ID and Date are auto populating based on the Order Transaction Class properties. If the Sales Order Transaction has any logistics loads, then the logistics loads must be marked as Shipped before the Sales Order Transaction can be saved as Approved/Ready to Post.

### NS-2127 Hid Inactive Sites from Sales Order Allocate Item Site Lookup

All sites, including inactive sites, were displayed in the Site lookup on Sales Order Allocate page. All inactive sites were removed from the lookup and now the lookup only displays active sites that are configured to be visible to sales.

### NS-2144 Added Support for Recording Sales Net of Freight in the GL

This feature allows to record sales net of delivered freight by creating an additional freight entry. A new preference 'Record Sales Revenue in the GL net of Delivered Freight?' was added to the Sales Order Preferences as part of this work item. When this preference is set to Yes, an additional freight journal entry is created, when the shipment assigned to the order transaction has saved Freight Costs. The Accounts tab of Item records was also updated as part of this work item. A new Account 'Freight Revenue (Credit)' was added. This account must be selected in order to Post Sales Order records with the item when the preference 'Record Sales Revenue in the GL net of Delivered Freight?' is set to Yes. The system will display a message to the user on transaction records, if the account is missing. The new journal entry debits the Item's 'Sales Account' and credits the Item's Freight Revenue (Credit) account. In case the order is created with negative quantities or the transaction is a return transaction, the Item 'Freight Revenue (Credit)' item is debited and the Item 'Sales Account' is credited.

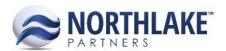

# **Bug Fixes**

### **INVENTORY**

### **NS-2151 Fixed Reason Codes to Display in Lookups**

Due to a bug, reason codes were not displayed in reason code lookups and the lookups were blank. The issue has now been fixed.

### **NS-2153 Fixed Find Lots Site for Transfer Receipt Transactions**

Previously, when a user opened the Find Lots page from a Transfer Receipt the site was defaulting to the 'From Site' instead of the In Transit site. The issue is now fixed.

### **PURCHASING**

### **NS-2126 Updated the Check Register Inquiry Criteria**

Previously, the GL Year on Check Register Inquiry Criteria defaulted to 'Current', but the inquiry did not honor this criteria and checks from all GL Years were displayed. The default inquiry criteria was updated to display checks from the past 30 days. Users still have the ability to change the inquiry criteria.

### **SALES ORDER**

### NS-2109 Fixed Return Warehouse Lot to be Enabled

Previously, the Return Warehouse Lot field was disabled on the Allocate Item page on Return Transactions. This was happening when all the items were allocated from a single lot and the issue prevented users from entering a warehouse lot ID. The issue is now fixed and the Return Warehouse Lot field is enabled.

# **NS-2129 Fixed an Error on Return Allocation Page**

Previously, an error was displayed on the Allocate Item page on Return Transactions, when a user added a note for a lot and then changed the Return Reason code. The error was displayed when the user tried to save the change. The issue has now been fixed and users can now successfully change and save reason codes after entering lot notes.

### NS-2154 Allow Same Transaction Class Document ID for Different Transaction Types

Previously, users were not able to continue with the Sales Order process from the 'Select Ship To' page when the system had two different Transaction Class types with the same Document ID. This issue is now fixed.

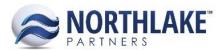

### **NS-2155 Fixed Blank Transaction Class Issue**

Previously, users were able to create Price Adjustment transactions without selecting a Transaction Class, which prevented users from approving these transactions. The fix prevents users from creating transactions without a Transaction Class.

# **NS-2156 Fixed Substitute Items Lookup**

Previously, the substitute item lookup was not displaying substitute items correctly, if the URL string exceeded approved character limitation. The character limitation was removed to solve the issue.

### **SYSTEM**

# **NS-2137 Fixed Copy Security Group Feature**

Due to a bug, users were getting an error message when a security group was selected and Copy toolbar icon was clicked. The prevented users from copying existing security groups. The issue is now fixed and copying security groups works as expected.